**SetDirectory["C:\\drorbn\\AcademicPensieve\\2016-02\\KVT"]**

C:\drorbn\AcademicPensieve\2016-02\KVT

```
name = "BostonGarden";
img = Import[name <> "-8.png"]
```
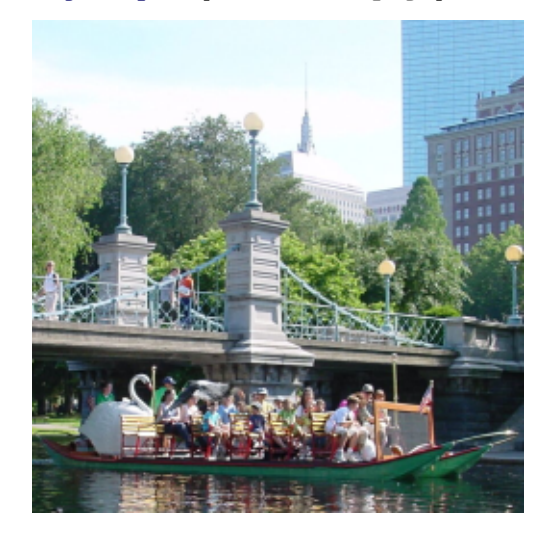

**Dimensions[im = ImageData[img]]**

```
{256, 256, 3}
GraphicsGridPartition
  Table
  bs = 2^{\wedge}(8 - k);ps = Graphics
     Raster [Reverse [Total [Partition [im, {bs, bs}], {3, 4}] /bs^2.],
     ImageSize → 256, ImagePadding → None, PlotRangePadding → None
    ;
   Export[name <> "-" <> ToString[k] <> ".png", ps];
   ps,
   {k, 0, 5}
  ], 2]
```
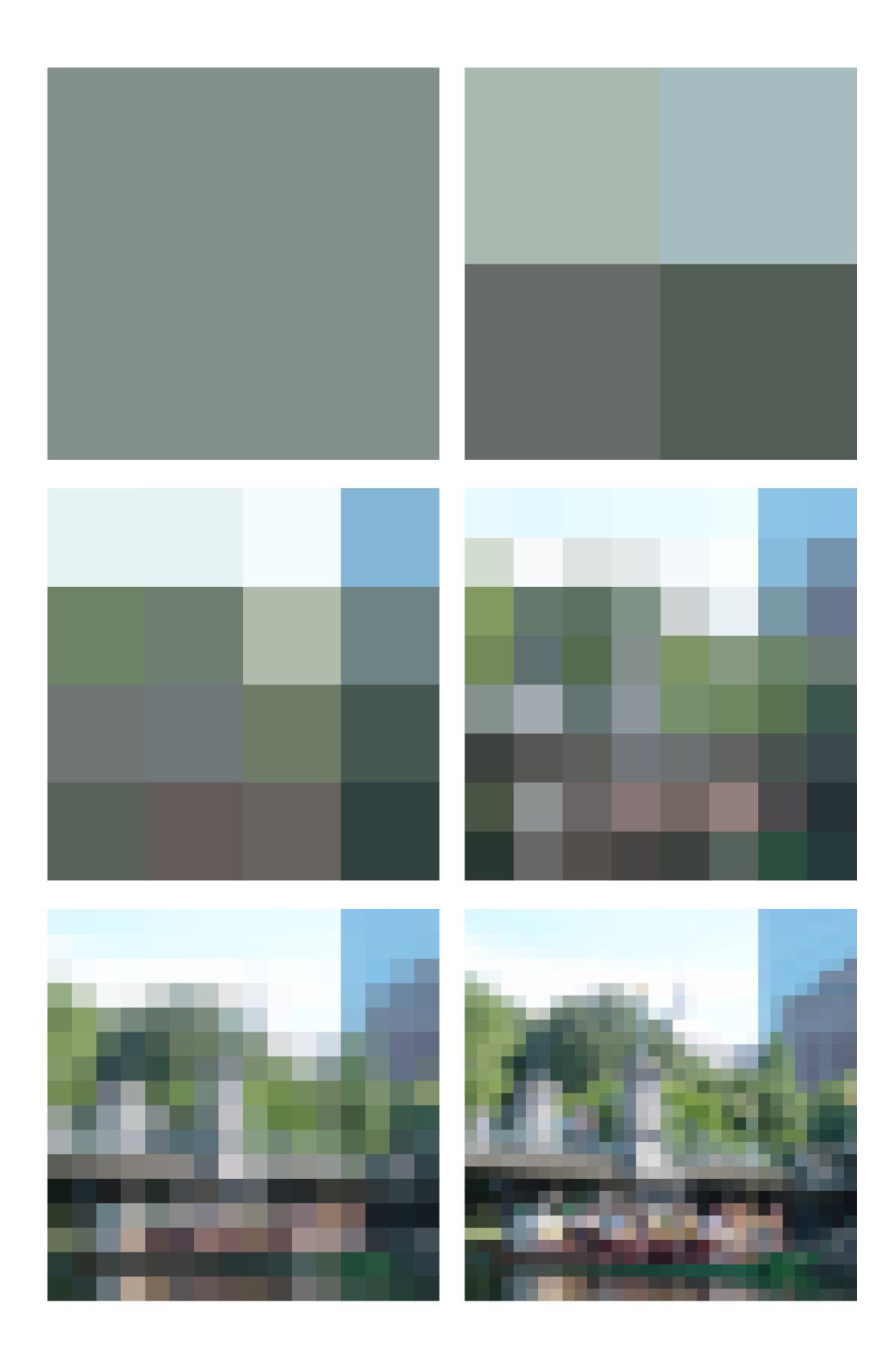

http://drorbn.net/AcademicPensieve/2016-02/KVT/#MathematicaNotebooks